• Pokoloruj na czerwono strzałki skierowane w prawą stronę, a na niebiesko strzałki skierowane w lewą stronę.

• Otocz pętlą te kształty, które nie są figurami geometrycznymi.

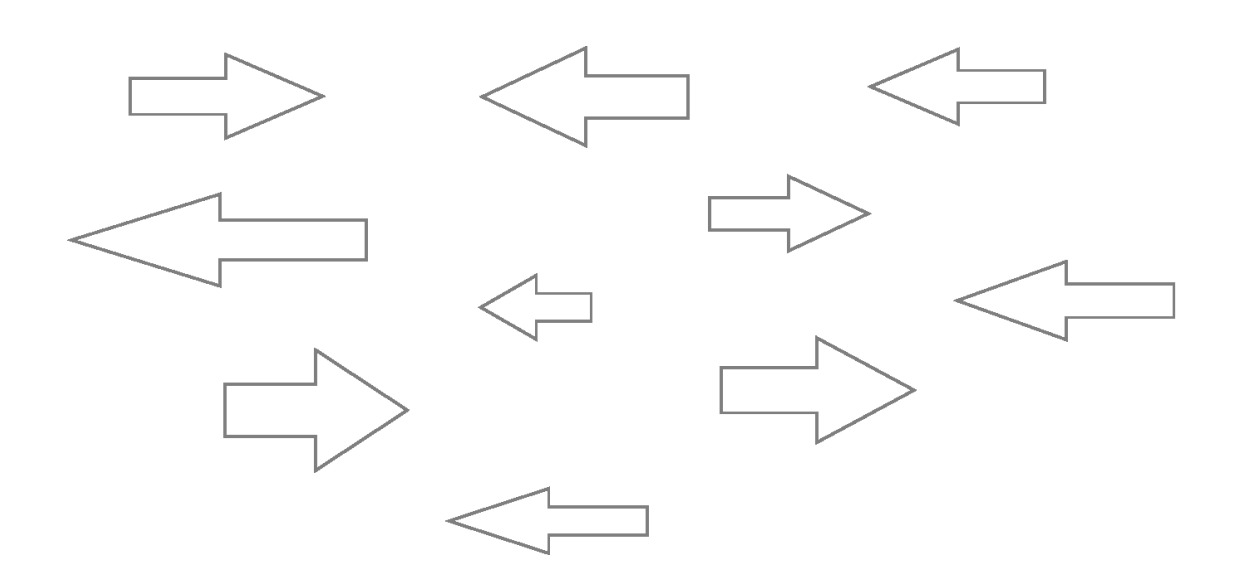

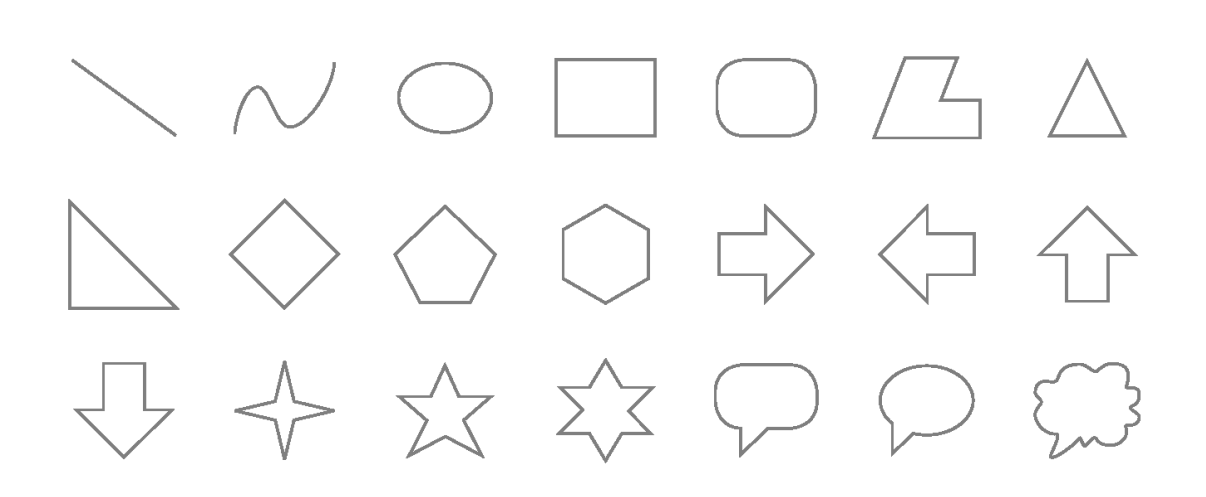